# **ExpNews**

VOLUME 2, NUMBER 1, February 1995

#### **Calendar of Events:**

March 6h EOA Meeting March 13th Nomination Deadline March 18th 1995 Scout Show March 30 - April 2 Area Conference April 1st Council Recognition Dinner April 27 Exp. Recognition Dinner July Summer Camp August 1-11 World Jamboree

#### **CyberSpace Jamboree**

*By: The Scouter*

Buckeye District Explorer Post 272, Chartered by CompuServe in Upper Arlington, hosted the world's first CyberSpace Jamboree on January 4, 1995. About 50 Cub Scouts, Boy Scouts, and Explorers from Packs 28, 511, Troop 417 and Post 272 participated in the CyberSpace Jamboree through 15 personal computers at CompuServe. Scouts communicated with some of the 12,500 Scouts from 24 Asian and Pacific Countries who attended a Jamboree in Perth, Australia.

Bob Beatty, Post 272 Advisor, helped make arrangements for Scouts to use their computer links to share information about their culture and personal interests with Scouts on line in Australia and ten other countries including, Denmark, England, Holland, Japan, and Mexico. Governor Voinovich and John Glenn Sighed on with Messages to Scouts. Congratulations to Bob Beatty and Post 272 for a successful event.

# **Area Conference on Exploring**

*By A.C.E.*

\$80.00 for youth quad occupancy.

### **Murder Mystery**

Watch where you step and who's behind you, because you never can tell when or where the murder may strike again!

#### **Access the world of the InterNet**

Hands-on training and application with the NASA World Wide Web

#### **NASA Science Experiments**

Experience the marvel of science and be amazed by the everyday happenings of the world around you.

#### **Area Elections**

This is your opportunity to influence Exploring and make a difference. Officer Nomination forms will follow with your registration packet. Campaigning begins Friday Night!

#### **Explorer Officer's Association Training**

Learn how you can make Exploring work better in your home Council and Post!

#### **Saturday Night Dance**

Bring your dancing shoes and get to ready to show off your best moves and steps. The dance will follow the awards and elections Saturday Night

#### **College Fair**

Visit with Admissions and Financial Aid Representatives from area colleges.

#### **Surviving Financial Aid Seminar**

Learn the best ways to make Financial Aid officers work for you!

#### **The 1995 Scout Show**

*The Simon Kenton Council*

Saturday March 18, 1995

11:00 to 6:00pm at the Columbus Convention Center. We need to be at the Church by 8:00am.

#### **The Explorer Code**

As an Explorer-

I believe that American's Strength lies in her trust in God and in the courage and strength of her people

I will, therefore, be faithful in my religious duties and will maintain a personal sense of honor in my own life.

I will treasure my American heritage and will do all I can to preserve and enrich it.

I will recognize the dignity and worth of my fel-lowmen and will use fair play and goodwill in dealing with them.

I will acquire the exploring attitude that seeks the truth in all things and adventure on the frontiers of our changing world.

**History of Exploring**

*Explorer Leaders handbook*

Exploring began as a senior program in early Boy Scout Troops. These older boys carried out high adventure activities, service projects, and gave leadership to young Scouts.

In 1912, Sea Scouting was founded for older Scouts and flourished as a program based on the tradition of the sea. In 1928, Sea Scout Paul Siple accompanied Commander Richard E. Byrd to the Antarctic.

In 1935, Senior Scouts were called *Explorers* for the first time, and many were organized in separate Explorer crews in Troops, using a senior Scout program.

In 1938, Mr. Waite Phillips, a Tulsa oilman, gave the Boy Scouts of America 127,000 acres of northeast New Mexico which became the Philmont Scout Ranch and Explorer Base.

In 1942, an Air Scout program for boys 15 years and older was created in cooperation with the U.S. Army Air Corps. This cooperative program with the United States Air Force has continued to this day, although Air Scouting was discontinued in 1965.

In May 1949, the national Executive Board revised senior Scouting to recognize as Explorers all young men in Posts, Sea Scout Ships, Air Scout Squadrons, and all Boy Scouts over 14 in Troops.

In 1954, the national BSA Executive Board and the University of Michigan made a national study which revealed the needs, desires, and concerns of 15-16 year old boys. As a result, a completely new Exploring program was developed and put into effect January 1, 1959. This new program included activities, methods, and recognition which were similar to, but separated form the Boy Scout program.

After almost 10 years of limited progress, a study was made of the special-interest posts being organized by

William H. Spurgeon III, a businessman from California, and the newly completed research project of the BSA by Daniel Yankelovich. This study indicated that 83 percent of youth surveyed wanted more information on careers than they were getting at home or in school, and 94 percent wanted adult associations. Coed participation, sports, and adult0life recognition were found necessary to attract young adults to Exploring.

This study was implemented by a national committee which developed the present Exploring program. As a result, special-interest Explorer Posts began to be organized by businesses and professional and trade organizations. The career interest survey of high school students was developed to identify and recruit members.

This opportunity to join Posts that specialize in careers by recreational programs attracted large numbers of young adults to Exploring. Exploring locally and nationally became a separate division of the Boy Scouts of America designed to serve young men who had dropped out or never were Boy Scouts.

In April 1971, young women became eligible for full membership in Exploring and the upper age limit in Exploring was increased to 21. With these new methods came a series of national activities designed and conducted to strengthen the local Post and ship - the safe-driving road rally, the Explorer Olympics, and the national Explorer Congress, which led to the organization of the Explorer Presidents' Association [EOA/EOA] involving Explorers in planning their program at every level.

By 1981, the rapid growth of Exploring led to the development of national specialty programs in aviation, business, science and engineering, law and government, law enforcement, health careers, outdoor, sea Exploring, sports, career education, arts, skilled trades, social service, fire and rescue, and communications.

An Explorer Presidents' Association Congress was designed to train local and national youth leaders and a National Exploring Conference was implemented on a biennial basis.

**Eleven qualities of a Leader** *by: Napoleon Hill*

Unwavering Courage

Self Control

A Keen Sense of Justice

Definiteness of Decision

Definiteness of Plan

The habit of doing more than paid for

A pleasing Personality

Sympathy & Understanding

Mastery of Detail

Willingness to assume full Responsibility

Cooperation

# **Our E-Mail Addresses** *exp369@edisun.cb.att.com*

James D. Corder www.corder .com Scot M. Warmbeir scowar@symix.com DJ Gregor dgregor@bronze.coil.com Joe Harvey *joharvey@freenet*<br>David Wolfe *dwolfe@freenet* dwolfe@freenet Mike Turner mturner@freenet Andy Drake drake.73@osu.edu Roy MD Niedzielski Niedzielski.3@osu.edu

Remember to add [.columbus.oh.us] to the end of the freenet accounts!!!

## **30 Signs That Technology Has Taken Over Your Life**

*Joe Mullich, AmericanWay Magazine 11/15/95*

1. Your stationery is more cluttered than Warren Beatty's address book. The letterhead lists a fax number, e-mail addresses for two on-line services, and your Internet address, which spreads across the breadth of the letterhead and continues to the back. In essence, you have conceded that the first page of any letter you write \*is\* letterhead.

2. You have never sat through an entire movie without having at least one device on your body beep or buzz.

3. You need to fill out a form that must be typewritten, but you can't because there isn't one typewriter in your house -- only computers with laser printers.

4. You think of the gadgets in your office as "friends," but you forget to send your father a birthday card.

5. You disdain people who use low baud rates.

6. When you go into a computer store, you eavesdrop on a salesperson talking with customers -- and you butt in to correct him and spend the next twenty minutes answering the customers' questions, while the salesperson stands by silently, nodding his head.

7. You use the phrase "digital compression" in a conversation without thinking how strange your mouth feels when you say it.

8. You constantly find yourself in groups of people to whom you say the phrase "digital compression." Everyone understands what you mean, and you are not surprised or disappointed that you don't have to explain it.

9. You know Bill Gates' e-mail address, but you have to look up your own social security number.

10. You stop saying "phone number" and replace it with "voice number," since we all know the majority of phone lines in any house are plugged into contraptions that talk to other contraptions.

11. You sign Christmas cards by putting:-) next to your signature.

12. Off the top of your head, you can think of nineteen keystroke symbols that are far more clever than:-).

13. You back up your data every day.

14. You think jokes about being unable to program a VCR are stupid.

15. On vacation, you are reading a computer manual and turning the pages faster than everyone else who is reading John Grisham novels.

16. The thought that a CD could refer to finance or music rarely enters your mind.

17. You are able to argue persuasively the Ross Perot's phrase "electronic town hall" makes more sense than the term "information superhighway," but you don't because, after all, the man still uses hand-drawn pie charts.

18. You go to computer trade shows and map out your path of the exhibit hall in advance. But you cannot give someone directions to your house without looking up the street names.

19. You would rather get more dots per inch than miles per gallon.

20. You become upset when a person calls you on the phone to sell you something, but you think it's okay for a computer to call and demand that you start pushing buttons on your telephone to receive more information about the product it is selling.

21. You know without a doubt that disks come in five-and-a-quarter and threeand-a-half-inch sizes.

22. Al Gore strikes you as an "intriguing" fellow.

23. You own a set of itty-bitty screwdrivers and you actually know where they are.

24. While contemporaries swap stories about their recent hernia surgeries, you compare mouse-induced index-finger strain with a nine-year-old.

25. You are so knowledgeable about technology that you feel secure enough to say "I don't know" when someone asks you a technology question instead of feeling compelled to make something up.

26. You rotate your screen savers more frequently than your automobile tires.

27. You have a functioning home copier machine, but every toaster you own turns bread into charcoal.

28. You have ended friendships because of irreconcilably different opinions about which is better -- the track ball or the track \*pad\*.

29. You understand all the jokes in this message. If so, my friend, technology has taken over your life. We suggest, for your own good, that you go lie under a tree and write a Haiku. And don't use a laptop.

30. You E-Mail this message to your friends over the net. You'd never get around to showing it to them in person or reading it to them on the phone. In fact, you have probably never met most of these people face-to-face.

# **Your Input**

*You*

This newsletter needs your input.

Please write articles to go into this monthly newsletter. Ok, I would like it to be monthly:-)

The articles can be on anything!!! What you are doing in School. Your opinions on the InterNet.

Ok, they have to be G rated and can't harm others:-)

The Newsletter should always be 4 pages long! If you have gif or raster images,. we can use them:-)

Look at all the blank space:-(

#### **Post Finances**

Explorer Post 369 has officially reached zero \$0.00. Due to a financial contribution our Explorer Post is now out of debt.

# **Up-an-Coming Post Expenses**

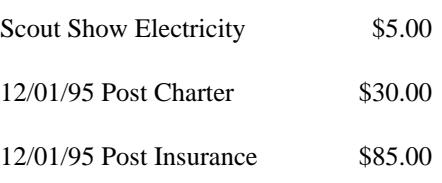

# **Up-an-Coming Member Expenses**

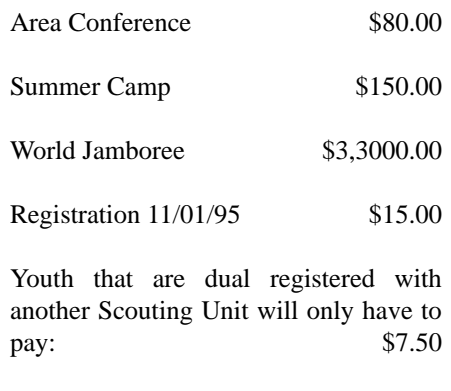

# **Harvey the 3B2 Computer**

We have been donated the software for the SCSI card on Harvey.

I have been informed that we may receive a free SCSI disk donated by OSU. However, it will not have the cable for the 3B2.

We may luck out and have another 300MB of disk space for Harvey in the near future.

 $\blacksquare$ Explorer Post 369 P.O. Box 307218 Gahanna, Ohio 43230

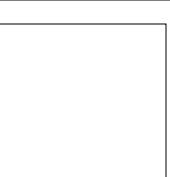